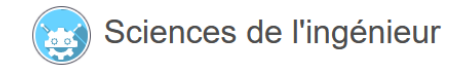

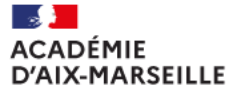

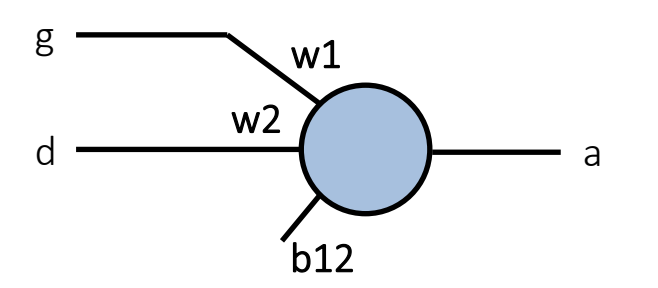

# Intelligence artificielle au service de la mobilité

#### Projet / Activité

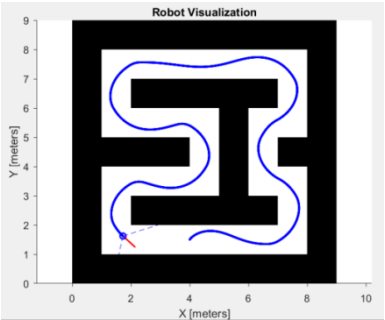

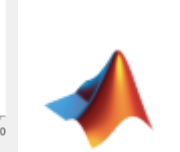

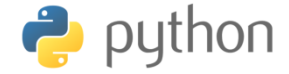

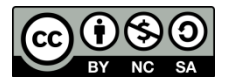

Sciences de l'ingénieur au lycée – Dominique Filoé

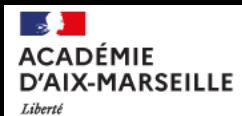

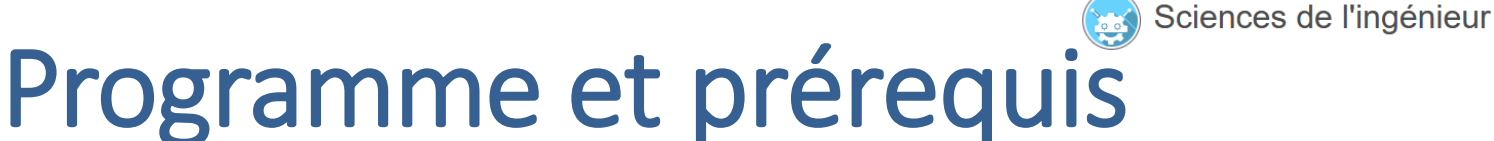

• Le programme des Sciences de l'ingénieur indique :

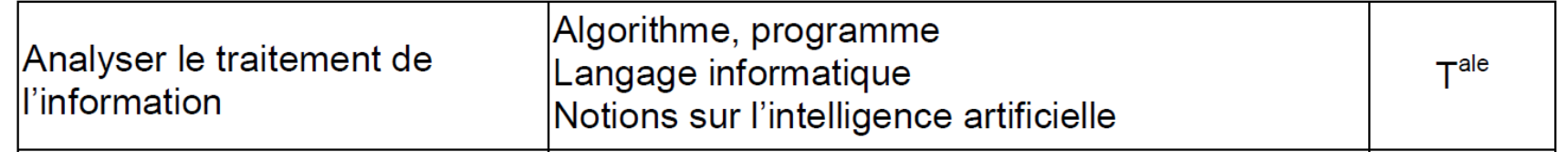

- Prérequis pour ce projet / activité :
	- Notion de fonction affine
	- Notion de modélisation
	- o Notions de base du langage Python (if, while, for, def) et notion de liste (list)
	- Notion d'algorithme

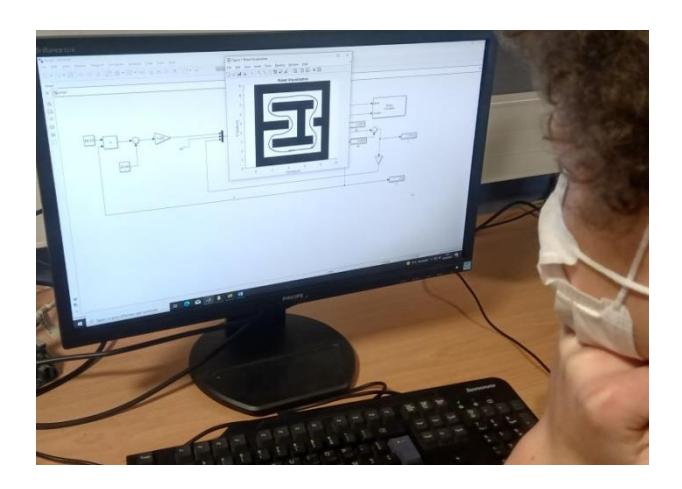

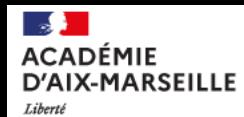

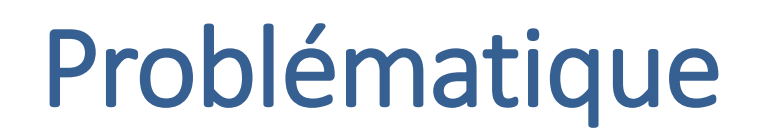

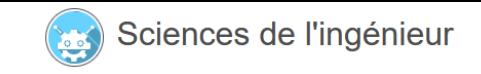

- Modéliser puis mettre en œuvre une base robotique mobile, dotée d'intelligence artificielle, capable de se déplacer de façon autonome.
- Décrire le comportement de cette base robotique à l'aide de perceptrons (de neurones) :

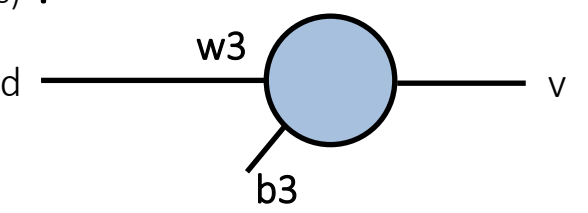

Mettre en place un apprentissage supervisé afin d'établir le comportement à adopter lors des déplacements.

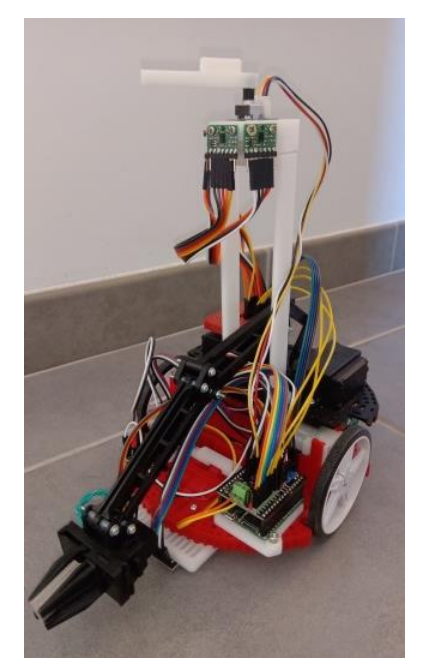

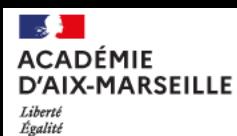

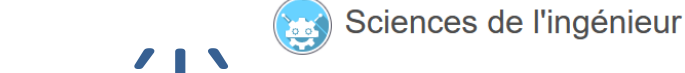

# Etapes suivies par les élè[ves](https://www.pedagogie.ac-aix-marseille.fr/jcms/c_10334357/fr/accueil)

- Alternance entre des phases de projet ▮ et des phases d'activité ▮.
- Etapes suivies par les élèves :
	- 1. Notions de perceptron et d'apprentissage supervisé ;
	- 2. Evitement de collision frontale lors d'un mouvement de translation ;
	- 3. Positionnement angulaire dans une direction ne présentant pas d'obstacle ;
	- 4. Déplacement afin d'effectuer la totalité du parcours.
- Chaque étape comporte une phase d'analyse, de modélisation puis d'expérimentation.

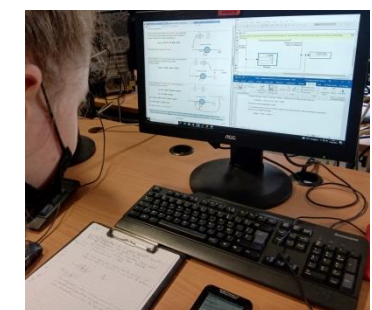

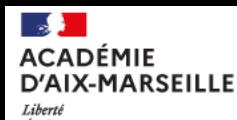

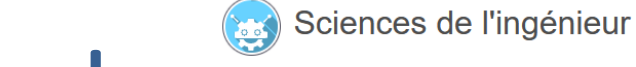

# Performances attendu[es](https://www.pedagogie.ac-aix-marseille.fr/jcms/c_10334357/fr/accueil)

Parcourir, à l'issue d'une phase d'apprentissage, un tracé donné sans rentrer en collision avec une paroi verticale :

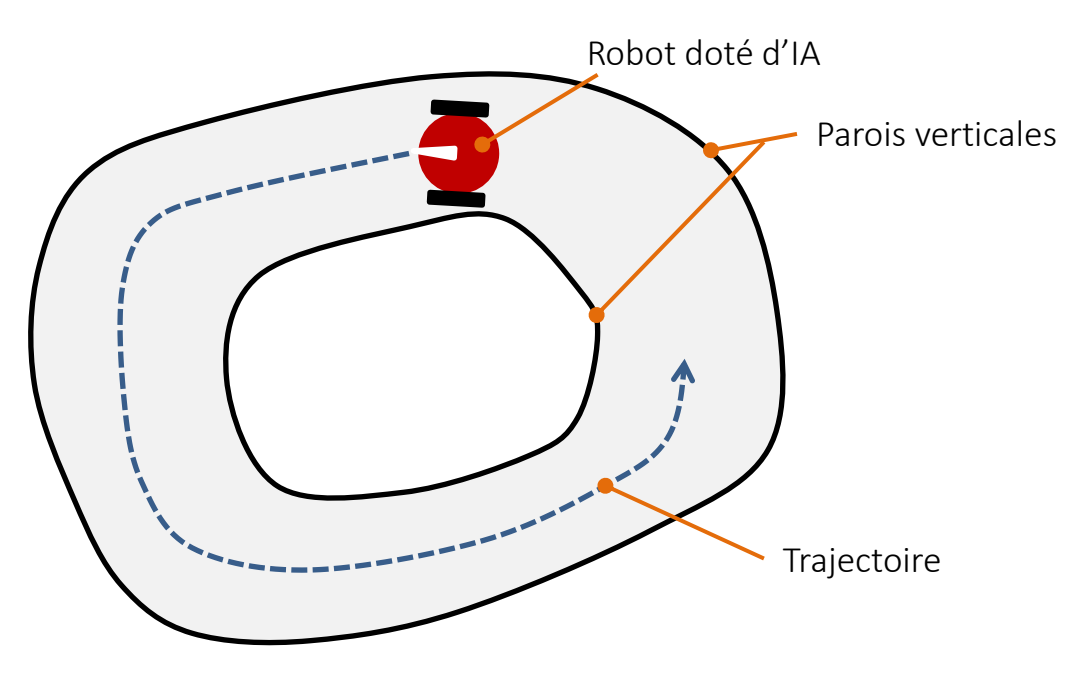

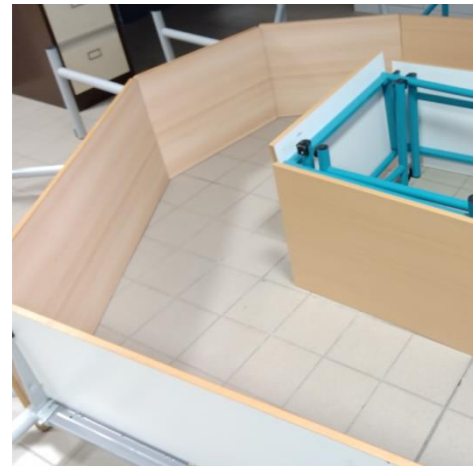

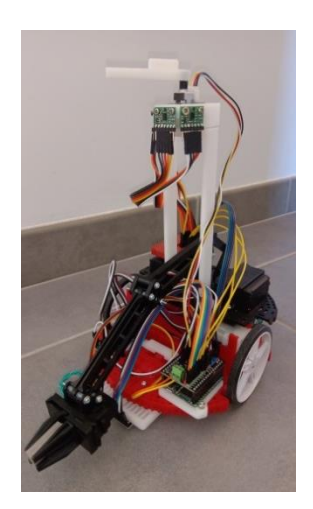

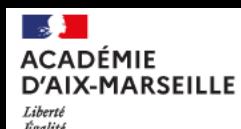

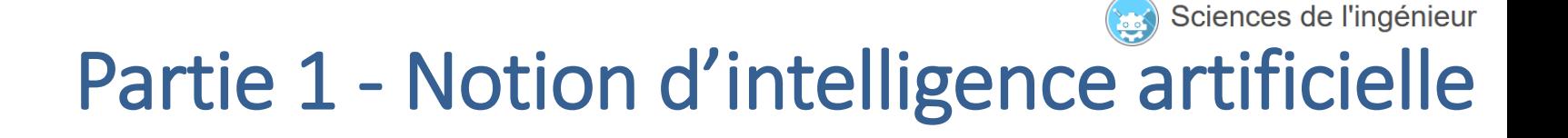

• L'IA consiste à « mimer » les phénomènes biologiques (jumeau biologique).

- Notions :
	- o d'entrées / sortie d'un neurone (perceptron) ;
	- o de poids et d'entrée pondérée ;
	- de biais ;
	- o de relation d'entrées / sortie d'un perceptron.

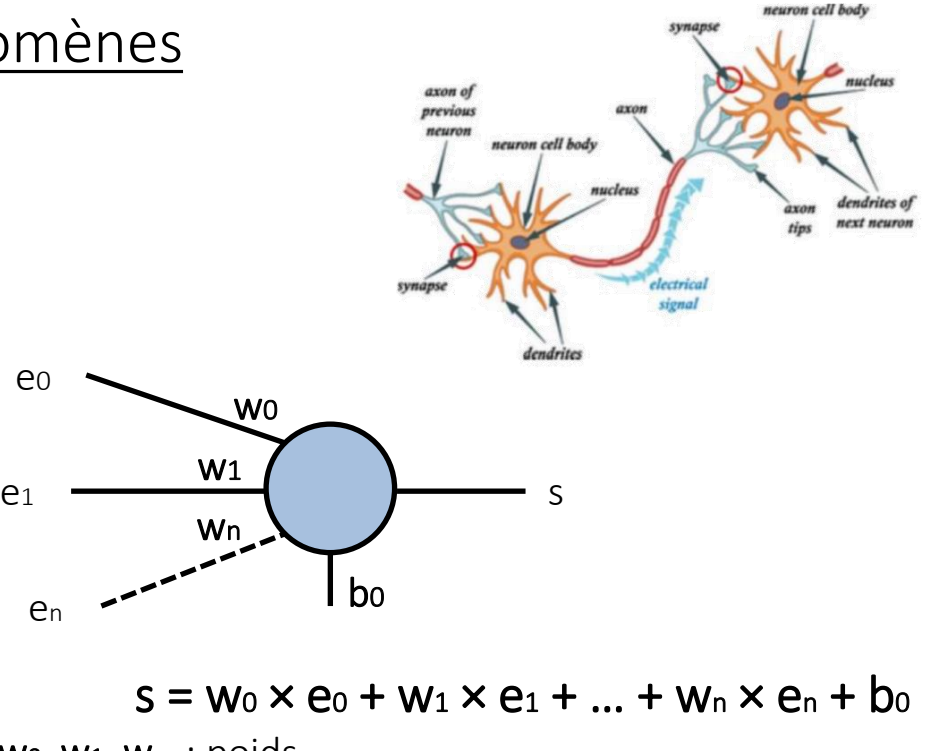

Wo,  $W_1$ ,  $W_n$ : poids  $bo : biais$ 

e0

en

![](_page_6_Picture_0.jpeg)

#### Sciences de l'ingénieur Partie 2 - Evitement de collis[ion frontale](https://www.pedagogie.ac-aix-marseille.fr/jcms/c_10334357/fr/accueil)

- Objectif pour l'élève dans cette partie :
	- mettre en place un perceptron pour permettre un déplacement en translation en direction d'une paroi mais sans rentrer en collision.
- Solution proposée à l'élève :

![](_page_6_Figure_5.jpeg)

- o mesurer la distance d à l'obstacle à l'aide d'un capteur de distance ;
- adapter la vitesse en fonction de la distance d selon une fonction affine :

![](_page_6_Figure_8.jpeg)

 $v = w_3 \times d + b_3$  $w_3$ : poids  $b_3$ : biais

![](_page_7_Picture_0.jpeg)

![](_page_7_Picture_1.jpeg)

- Modélisation 1 par l'élève :
	- o modéliser, sur Matlab / Simulink, le comportement du robot avec un module

Spécifique :  $\frac{d}{d}$  Mobile Robotics Simulation Toolbox Version 2\_1.mltbx

![](_page_7_Figure_5.jpeg)

![](_page_7_Figure_6.jpeg)

![](_page_7_Picture_7.jpeg)

![](_page_8_Picture_0.jpeg)

![](_page_8_Picture_1.jpeg)

- Modélisation 2 par l'élève :
	- o ajouter le perceptron d'évitement de collision frontale :

![](_page_8_Figure_4.jpeg)

![](_page_8_Figure_5.jpeg)

o étudier qualitativement les conséquences de la modification du poids et du biais :

![](_page_8_Figure_7.jpeg)

![](_page_8_Figure_8.jpeg)

![](_page_9_Picture_0.jpeg)

![](_page_9_Picture_1.jpeg)

 $\leftrightarrow$  python

- Expérimentation par l'élève :
	- o mettre en place le perceptron d'évitement de collision dans le programme Python de la base robotique ;
	- utiliser un capteur de distance :

![](_page_9_Picture_5.jpeg)

#### Capteur de distance

(les capteurs gauche et droite ne sont pas utilisés dans cette partie)

Motorisation

Pyboard

![](_page_9_Picture_10.jpeg)

![](_page_9_Picture_11.jpeg)

![](_page_10_Picture_0.jpeg)

# Partie 2 - Evitement de collis[ion frontale](https://www.pedagogie.ac-aix-marseille.fr/jcms/c_10334357/fr/accueil)

o mettre en place un perceptron en python (programme à compléter) :

![](_page_10_Figure_3.jpeg)

 $v = w_3 \times d + b_3$  avec:  $w_3 = 88,23$  $b_3 = -26,47$ 

o commander la motorisation de la base robotique de façon appropriée :

**tofl\_centre.start()**

![](_page_10_Picture_7.jpeg)

Sciences de l'ingénieur

```
while True:
     distance = tofl_centre.read()/1000
```

```
 w3 = 88.23
 b3 = -26.47
```

```
 vitesse = w3 * distance + b3
```

```
 if vitesse >= 0:
     Mot_A_Sens.high()
     Mot_B_Sens.high()
```

```
 else:
```
 **vitesse = vitesse \* -1 Mot\_A\_Sens.low() Mot\_B\_Sens.low()**

 **Mot\_A\_Vitesse.pulse\_width\_percent(int(vitesse))** Mot B Vitesse.pulse width percent(int(vitesse))

 **time.sleep\_ms(10)**

![](_page_11_Picture_0.jpeg)

![](_page_11_Picture_1.jpeg)

#### Partie 2 - Evitement de collis[ion frontale](https://www.pedagogie.ac-aix-marseille.fr/jcms/c_10334357/fr/accueil)

#### o faire des essais réels sur la base robotique :

![](_page_11_Picture_4.jpeg)

![](_page_12_Picture_0.jpeg)

![](_page_12_Picture_1.jpeg)

## Partie 2b : Apprentissage supervisé

- Analyse par l'élève :
	- o mettre en place l'apprentissage supervisé du perceptron d'évitement de collision frontale.
	- découvrir un algorithme de recherche itérative d'une droite ajustée aux couples (d, v) présents dans la base d'apprentissage.

![](_page_12_Figure_6.jpeg)

![](_page_12_Figure_7.jpeg)

![](_page_13_Picture_0.jpeg)

Partie 2<sub>b</sub> : Apprentissage supervisé

vitesse

- Analyse par l'élève :
	- déterminer les valeurs du poids w<sub>3</sub> et du biais b<sub>3</sub> en recherchant la droite qui s'ajuste le mieux possible aux couples (d, v).

![](_page_13_Figure_4.jpeg)

![](_page_13_Figure_5.jpeg)

![](_page_13_Figure_6.jpeg)

La base robotique va apprendre à prédire la vitesse à laquelle elle devra se déplacer pour une distance d donnée.

distance d

Sciences de l'ingénieur

AVANT l'apprentissage annualisme apprentissage annualisme apprentissage

![](_page_14_Picture_0.jpeg)

![](_page_14_Picture_1.jpeg)

### Partie 2b : Apprentissage supervisé

• Extrait de l'activité :

Le principe de l'apprentissage supervisé est le suivant. On choisit arbitrairement la valeur du poids w<sub>3</sub> et du biais  $b_3$ :

 $w_3 = -10,00$  et  $b_3 = 5,00$ 

![](_page_14_Picture_99.jpeg)

![](_page_14_Figure_7.jpeg)

![](_page_15_Picture_0.jpeg)

![](_page_15_Picture_1.jpeg)

### Partie 2b : Apprentissage supervisé

• Extrait de l'activité :

1- On soumet le perceptron au premier couple (distance / vitesse) de la base d'apprentissage. Puis on calcule la valeur v associée :

Vobtenu =  $-10,00 \times d + 5,00 = 4,00$ 

 $v = w_3 \times d + b_3$  $0,10$   $-17,64$ 0,15 -13,23 0,20 -8,82 … … … … d  $-10,00$ 5,00 Vobtenu 4,00

d v

On parle ici de propagation avant.

![](_page_16_Picture_0.jpeg)

![](_page_16_Picture_1.jpeg)

### Partie 2<sub>b</sub> : Apprentissage supervisé

• Extrait de l'activité :

2- On calcule l'erreur entre la sortie vobtenu du neurone et la valeur attendue v présente dans la base d'apprentissage :

erreur =  $-17,64 - 4,00 = -21,64$ 

![](_page_16_Figure_6.jpeg)

![](_page_17_Picture_0.jpeg)

![](_page_17_Picture_1.jpeg)

### Partie 2b : Apprentissage supervisé

- Extrait de l'activité :
- $3-$  On recalcule une nouvelle valeur de  $w_3$  et de  $b_3$  à l'aide des relations suivantes :

 $w_3 = w_3 + 0.05 \times \text{distance} \times \text{error}$  $b_3 = b_3 + 0.05 \times$  erreur

$$
w_3 = -10,00 + 0,05 \times 0,10 \times -21,64 = -10,11
$$
  

$$
b_3 = 5,00 + 0,05 \times -21,64 = 3,92
$$

On parle ici de rétro-propagation.

![](_page_17_Figure_8.jpeg)

![](_page_18_Picture_0.jpeg)

![](_page_18_Picture_1.jpeg)

#### Partie 2b : Apprentissage supervisé

- Analyse par l'élève :
	- o utiliser un tableur afin d'itérer à plusieurs reprises sur la base d'apprentissage :

![](_page_18_Picture_313.jpeg)

![](_page_18_Picture_6.jpeg)

déterminer le nombre d'itérations nécessaires afin que l'erreur sur la valeur de v en sortie du perceptron soit « acceptable ».

735 -8,802036 -0,021494 **88,21364 -26,44588**

![](_page_19_Picture_0.jpeg)

![](_page_19_Picture_1.jpeg)

### Partie 2b : Apprentissage supervisé

- Modélisation par l'élève :
	- o mettre en place un modèle d'apprentissage, sur Matlab / Simulink, afin de valider les résultats issus de l'analyse théorique et du tableur :

![](_page_19_Figure_5.jpeg)

![](_page_20_Picture_0.jpeg)

![](_page_20_Picture_1.jpeg)

# Partie 2<sub>b</sub> : Apprentissage supervisé

- Analyse par l'élève des compromis entre :
	- o le nombre d'itérations et l'erreur après l'apprentissage ;
	- o le nombre d'itérations nécessaires et le temps de calcul lors de l'apprentissage.

![](_page_20_Figure_6.jpeg)

![](_page_20_Figure_7.jpeg)

- Analyse par l'élève :
	- o de l'influence de la valeur de la constante d'apprentissage sur le temps et la qualité de l'apprentissage.

![](_page_21_Picture_0.jpeg)

![](_page_21_Picture_1.jpeg)

#### Partie 2<sub>b</sub> : Apprentissage supervisé

- Expérimentation par l'élève :
	- o mettre en place l'apprentissage supervisé en python sur la base robotique (programme à compléter)

```
base_apprentissage =
 [[0.1, -17.64],
   [0.15, -13.23],
   [0.1, -8.82],
   [0.3, 0],
   [0.5, 17.64],
   [0.6, 26.47],
    [0.8, 44.11],
   [1, 61.76],
   [1.2, 79.71],
   [1.5, 105.88],
   [1.8, 132.35],
   [2, 150]]
```

```
\rightarrow python
def apprentissage_supervisé(it, w3, b3, mu):
     for i in range(it//len(base_apprentissage)):
         for ligne_base in range(len(base_apprentissage)):
             # Propagation avant
             v_obtenu = w3 * base_apprentissage[ligne_base][0] + b3
             # Calcul de l'erreur
             erreur = base_apprentissage[ligne_base][1] - v_obtenu
             # Rétropropagation des gradients d'erreur
             w3 = w3 + mu * base_apprentissage[ligne_base][0] * erreur
             b3 = b3 + mu * erreur
     return w3, b3
```
![](_page_22_Picture_0.jpeg)

![](_page_22_Picture_1.jpeg)

### Partie 2b : Apprentissage supervisé

- Expérimentation par l'élève
	- o faire des essais sur la base robotique avec les valeurs de w<sub>3</sub> et b<sub>3</sub> issues de l'apprentissage supervisé :

![](_page_22_Picture_5.jpeg)

![](_page_22_Picture_6.jpeg)

![](_page_23_Picture_0.jpeg)

![](_page_23_Picture_1.jpeg)

## Partie 3 : Positionneme[nt angulaire](https://www.pedagogie.ac-aix-marseille.fr/jcms/c_10334357/fr/accueil)

- Objectif pour l'élève dans cette partie :
	- o permettre un positionnement angulaire dans une direction dénuée d'obstacle.
- Solution proposée à l'élève :

![](_page_23_Figure_6.jpeg)

- o utiliser deux capteurs de distance gauche et droit positionnés à 60° ;
- o utiliser un perceptron qui délivre sur sa sortie la vitesse angulaire du robot.

![](_page_23_Figure_9.jpeg)

![](_page_23_Figure_10.jpeg)

![](_page_24_Picture_0.jpeg)

![](_page_24_Picture_1.jpeg)

# Partie 3 : Positionneme[nt angulaire](https://www.pedagogie.ac-aix-marseille.fr/jcms/c_10334357/fr/accueil)

- Expérimentation par l'élève :
	- o mettre en place le perceptron de positionnement angulaire en python :

![](_page_24_Figure_5.jpeg)

o commander la motorisation de la base robotique de façon appropriée :

```
tofl_gauche.start()
tofl_droit.start()
```

```
while True:
```

```
 gauche = tofl_gauche.read()/1000
 droit = tofl_droit.read()/1000
```

```
 w1 = -30
 w2 = 30
b12 = 0a = w1 * gauche + w2 * droit + b12
 if a > 30:
     a = 30
 if a < -30:
    a = -30
```

```
 Mot_A_Sens.high()
 Mot_B_Sens.high() 
 Mot_A_Vitesse.pulse_width_percent(40 + int(a*2/3))
 Mot_B_Vitesse.pulse_width_percent(40 - int(a*2/3))
```

```
 time.sleep_ms(10)
```
![](_page_24_Picture_13.jpeg)

![](_page_24_Picture_14.jpeg)

![](_page_25_Picture_0.jpeg)

![](_page_25_Picture_1.jpeg)

#### Partie 3 : Positionneme[nt angulaire](https://www.pedagogie.ac-aix-marseille.fr/jcms/c_10334357/fr/accueil)

o faire des essais réels sur la base robotique :

![](_page_25_Picture_4.jpeg)

![](_page_26_Picture_0.jpeg)

![](_page_26_Picture_1.jpeg)

#### Partie 4 : Déplacemen[t autonome](https://www.pedagogie.ac-aix-marseille.fr/jcms/c_10334357/fr/accueil)

- Modélisation par l'élève :
	- o analyser la modification empirique :
		- de la valeur des poids et / ou du biais ;
		- de la vitesse de déplacement.
	- o mettre en évidence la nécessité d'un perceptron en plus pour gagner du temps.

![](_page_26_Figure_8.jpeg)

![](_page_26_Figure_9.jpeg)

![](_page_26_Figure_10.jpeg)

![](_page_26_Picture_11.jpeg)

$$
w_1 = 30\nw_2 = -30\nb_1 = 0\nv = 0,2m/s
$$

![](_page_26_Figure_13.jpeg)

![](_page_27_Picture_0.jpeg)

![](_page_27_Picture_1.jpeg)

## Partie 4 : Déplacemen[t autonome](https://www.pedagogie.ac-aix-marseille.fr/jcms/c_10334357/fr/accueil)

- Modélisation élève :
	- o mettre en place les deux perceptrons pour essayer de réduire le temps de parcours :

![](_page_27_Picture_5.jpeg)

- Robot<br>Visualizer Lidar Sensor vitesse Generic Vehicle Simulatio angulaire distance 0.2378 geto 0.7425 7.209 dietone  $\frac{1}{1.153}$  $7.767$  $\frac{1}{9.106}$ Neurone  $31$  $-27.81$  $-2.693$ Neurone 88.235  $-26.47$
- o Prolongement à prévoir : procéder à un apprentissage supervisé commun au deux perceptrons.

![](_page_28_Picture_0.jpeg)

![](_page_28_Picture_1.jpeg)

#### Partie 4 : Déplacemen[t autonome](https://www.pedagogie.ac-aix-marseille.fr/jcms/c_10334357/fr/accueil)

- Expérimentation par l'élève :
	- o faire des essais sur la base robotique avec l'implémentation des deux perceptrons :

![](_page_28_Figure_5.jpeg)

![](_page_28_Picture_6.jpeg)

![](_page_29_Picture_0.jpeg)

![](_page_29_Picture_1.jpeg)

#### Partie 5 : Apprenti[ssage in situ](https://www.pedagogie.ac-aix-marseille.fr/jcms/c_10334357/fr/accueil)

- Expérimentation par l'élève :
	- o mettre en place un apprentissage in situ afin de concevoir la base d'apprentissage puis d'exécuter l'apprentissage supervisé directement sur la base robotique.

![](_page_29_Figure_5.jpeg)

utiliser un potentiomètre dotée d'une aiguille afin de pointer la direction à atteindre pour une position angulaire donnée.

![](_page_29_Picture_7.jpeg)

![](_page_29_Picture_8.jpeg)

![](_page_30_Picture_0.jpeg)

![](_page_30_Picture_1.jpeg)

#### Partie 5 : Apprenti[ssage in situ](https://www.pedagogie.ac-aix-marseille.fr/jcms/c_10334357/fr/accueil)

- Expérimentation par l'élève :
	- o mettre en place un apprentissage in situ afin de concevoir la base d'apprentissage puis d'exécuter l'apprentissage supervisé directement sur la base robotique.

![](_page_30_Figure_5.jpeg)

utiliser un potentiomètre dotée d'une aiguille afin de pointer la direction à atteindre pour une position angulaire donnée.

![](_page_30_Picture_7.jpeg)

![](_page_30_Picture_8.jpeg)

![](_page_31_Picture_0.jpeg)

![](_page_31_Picture_1.jpeg)

#### Partie 5 : Apprenti[ssage in situ](https://www.pedagogie.ac-aix-marseille.fr/jcms/c_10334357/fr/accueil)

- Expérimentation par l'élève :
	- o faire des essais de l'apprentissage in situ :

![](_page_31_Picture_5.jpeg)

![](_page_31_Picture_6.jpeg)

![](_page_32_Picture_0.jpeg)

![](_page_32_Picture_2.jpeg)

#### En espérant que ces ressources vous seront utiles. Merci pour votre écoute !

![](_page_32_Picture_4.jpeg)